# **Programación didáctica del módulo: 1233 APLICACIONES INFORMÁTICAS PARA EL COMERCIO**

1º curso CFGM Técnico en Actividades Comerciales

Curso 2023-2024

Carmen Espinosa Bedia Departamento de Comercio y Marketing IES Las Llamas - Santander

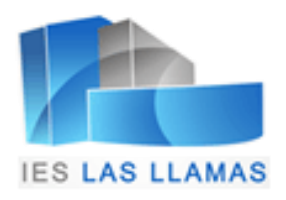

Programación Didáctica: Aplicaciones Informáticas para el Comercio (Cód.1233).

Ciclo Formativo de Grado Medio: Técnico en Actividades Comerciales.

Primer curso.

Curso académico 2023-2024.

Profesor/a: Carmen Espinosa Bedia.

# ÍNDICE

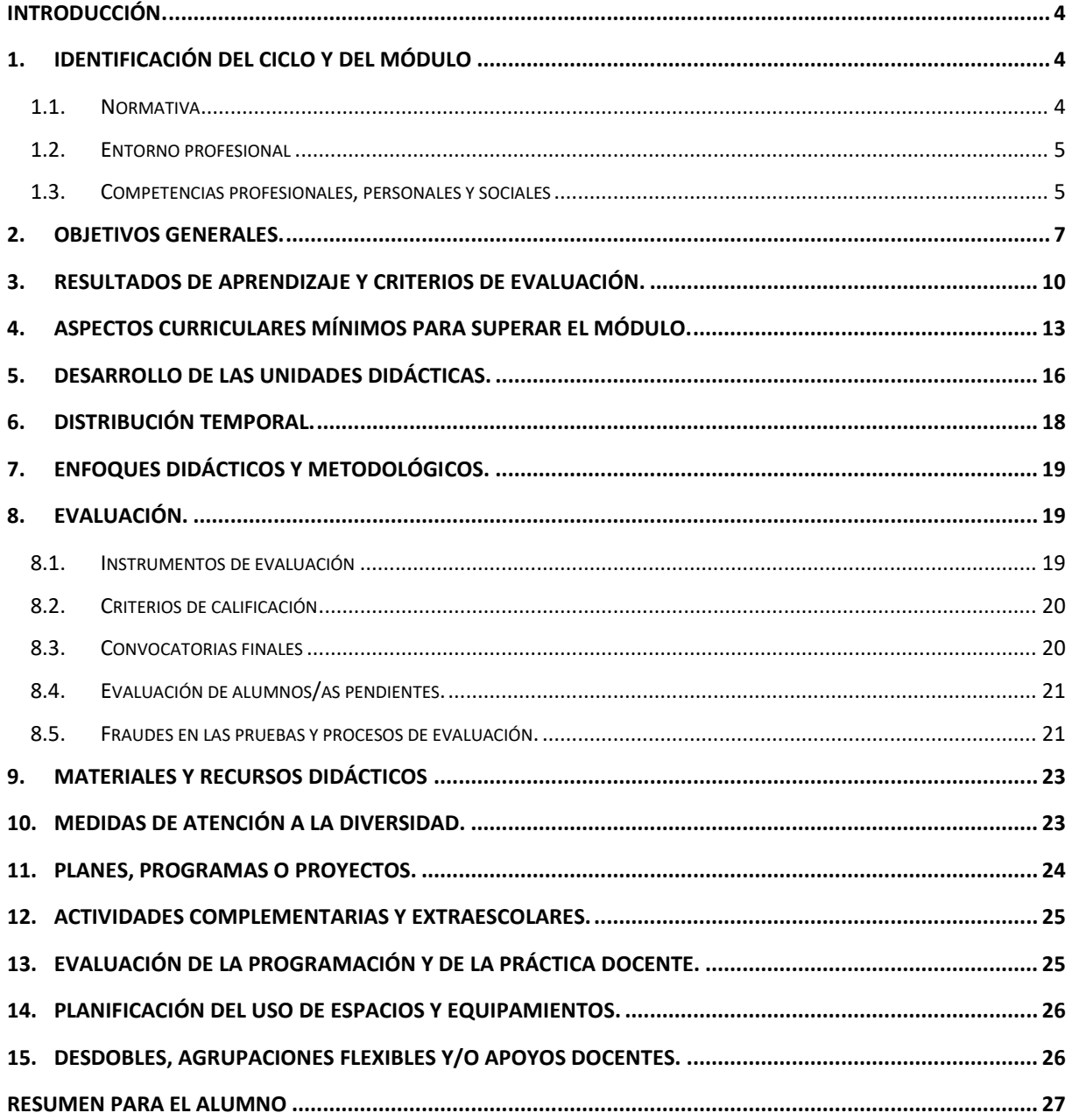

# <span id="page-3-0"></span>**INTRODUCCIÓN.**

La presente programación se ha desarrollado para la impartición del Módulo de Aplicaciones Informáticas para el Comercio, perteneciente al título de Técnico en Actividades Comerciales.

La programación de este módulo tiene como finalidad planificar el proceso de enseñanza-aprendizaje teniendo en consideración la regulación normativa que le afecta y sus objetivos, de forma que los alumnos alcancen las competencias necesarias para su cualificación para la actividad profesional.

Asimismo, la programación didáctica, concreta y desarrolla su currículo y, para su elaboración, se han tenido en cuenta los criterios emanados del Proyecto Educativo del Centro (PEC), las directrices que determina la comisión de coordinación pedagógica y las decisiones de carácter general adoptadas por el Departamento de Comercio y Marketing. De esta forma se asegura la coherencia con el resto de las programaciones didácticas del centro.

# <span id="page-3-1"></span>**1. IDENTIFICACIÓN DEL CICLO Y DEL MÓDULO**

El título de Técnico en Actividades Comerciales queda identificado por los siguientes elementos:

- Título: Técnico en Actividades Comerciales (código COM201C)
- Nivel: Formación Profesional de Grado Medio
- Duración: 2.000 horas
- **EXECT:** Familia profesional: Comercio y Marketing
- <span id="page-3-2"></span>▪ Clasificación Internacional Normalizada de la Educación: CINE-3b

#### **1.1.Normativa**

- ✓ **Ordenación general de la Formación Profesional**. [Real Decreto 1147/2011](https://www.boe.es/boe/dias/2011/07/30/pdfs/BOE-A-2011-13118.pdf) de 29 de julio (BOE 30 de julio de 2011).
- ✓ **Ordenación general de la Formación Profesional en Cantabria**. [Decreto 4/2010,](https://boc.cantabria.es/boces/verAnuncioAction.do?idAnuBlob=167331) de 28 de enero, por el que se regula la ordenación general de la Formación Profesional en el sistema educativo de la Comunidad Autónoma de Cantabria.
- ✓ El **Título de Técnico en Actividades Comerciales** y sus enseñanzas mínimas viene establecido y regulado por el [Real Decreto 1688/2011,](https://www.boe.es/boe/dias/2011/12/27/pdfs/BOE-A-2011-20275.pdf) de 18 de noviembre, de conformidad con la ordenación general de la formación profesional del sistema educativo, tomando como base el Catálogo Nacional de Cualificaciones Profesionales, las directrices fijadas por la Unión Europea y otros aspectos de interés social.
- ✓ **Currículo del ciclo formativo en Cantabria**. Por otro lado, la [Orden ECD/82/2014,](https://boc.cantabria.es/boces/verAnuncioAction.do?idAnuBlob=270827) de 25 de junio, establece el currículo del ciclo formativo de Grado Medio correspondiente al título de Técnico en Actividades Comerciales en la Comunidad Autónoma de Cantabria.

#### <span id="page-4-0"></span>**1.2.Entorno profesional**

Las personas que obtienen este título ejercen su actividad en cualquier sector productivo dentro del área de comercialización o en las distintas secciones de establecimientos comerciales, realizando actividades de venta de productos y/o servicios a través de diferentes canales de comercialización o bien realizando funciones de organización y gestión de su propio comercio.

Las ocupaciones y puestos de trabajo más relevantes son los siguientes:

- Vendedor.
- Vendedor/a técnico/a.
- Representante comercial.
- Orientador/a comercial.
- Promotor/a.
- Televendedor/a.
- Venta a distancia.
- Teleoperador/a (call center).
- Información/atención al cliente.
- Cajero/a o reponedor/a.
- Operador de contact-center.
- Administrador de contenidos online.
- Comerciante de tienda.
- Gerente de pequeño comercio.
- Técnico en gestión de stocks y almacén.
- Jefe de almacén.
- Responsable de recepción de mercancías.
- Responsable de expedición de mercancías.
- Técnico en logística de almacenes.
- <span id="page-4-1"></span>Técnico de información/atención al cliente en empresas.

#### **1.3.Competencias profesionales, personales y sociales**

La competencia general del título consiste en desarrollar actividades de distribución y comercialización de bienes y/o servicios, y en gestionar un pequeño establecimiento comercial, aplicando las normas de calidad y seguridad establecidas y respetando la legislación vigente.

Competencias generales del título:

a) Realizar proyectos de viabilidad y de puesta en marcha y ejercicio por cuenta propia de la actividad de un pequeño negocio de comercio al por menor, adquiriendo los recursos necesarios y cumpliendo con las obligaciones legales y administrativas, conforme a la normativa vigente.

- b) Administrar y gestionar un pequeño establecimiento comercial, realizando las actividades necesarias con eficacia y rentabilidad, y respetando la normativa vigente.
- c) Realizar la venta de productos y/o servicios a través de los distintos canales de comercialización, utilizando las técnicas de venta adecuadas a la tipología del cliente y a los criterios establecidos por la empresa.
- d) Organizar las operaciones del almacenaje de las mercancías en las condiciones que garanticen su conservación, mediante la optimización de medios humanos, materiales y de espacio, de acuerdo con procedimientos establecidos.
- e) Garantizar el aprovisionamiento del pequeño negocio, previendo las necesidades de compra para mantener el nivel de servicio que requiere la atención a la demanda de los clientes o consumidores.
- f) Realizar actividades de animación del punto de venta en establecimientos dedicados a la comercialización de productos y/o servicios, aplicando técnicas de merchandising, de acuerdo con los objetivos establecidos en el plan de comercialización de la empresa.
- g) Realizar acciones de comercio electrónico, manteniendo la página web de la empresa y los sistemas sociales de comunicación a través de Internet, para cumplir con los objetivos de comercio electrónico de la empresa definidos en el plan de marketing digital.
- **h) Realizar la gestión comercial y administrativa del establecimiento comercial, utilizando el hardware y software apropiado para automatizar las tareas y trabajos.**
- i) Ejecutar las acciones de marketing definidas por la organización comercial en el plan de marketing, identificando las necesidades de productos y/o servicios de los clientes, los factores que intervienen en la fijación de precios, los canales de distribución y las técnicas de comunicación para cumplir con los objetivos fijados por la dirección comercial.
- j) Ejecutar los planes de atención al cliente, gestionando un sistema de información para mantener el servicio de calidad que garantice el nivel de satisfacción de los clientes, consumidores o usuarios.
- k) Realizar ventas especializadas de productos y/o servicios, adaptando el argumentario de ventas a las características peculiares de cada caso para cumplir con los objetivos comerciales definidos por la dirección comercial.
- l) Gestionar en inglés las relaciones con clientes, usuarios o consumidores, realizando el seguimiento de las operaciones, para asegurar el nivel de servicio prestado.
- **m) Adaptarse a las nuevas situaciones laborales originadas por cambios tecnológicos y organizativos en los procesos productivos, actualizando sus conocimientos, utilizando los recursos existentes para el aprendizaje a lo largo de la vida y las tecnologías de la información y la comunicación.**

**n) Actuar con responsabilidad y autonomía en el ámbito de su competencia, organizando y desarrollando el trabajo asignado, cooperando o trabajando en equipo con otros profesionales en el entorno de trabajo.**

**ñ) Resolver de forma responsable las incidencias relativas a su actividad, identificando las causas que las provocan, dentro del ámbito de su competencia y autonomía.**

- **o) Comunicarse eficazmente, respetando la autonomía y competencia de las distintas personas que intervienen en el ámbito de su trabajo.**
- **p) Aplicar los protocolos y las medidas preventivas de riesgos laborales y protección ambiental durante el proceso productivo, para evitar daños en las personas y en el entorno laboral y ambiental.**
- **q) Aplicar procedimientos de calidad, de accesibilidad universal y de "diseño para todos" en las actividades profesionales incluidas en los procesos de producción o prestación de servicios.**
- r) Realizar la gestión básica para la creación y funcionamiento de una pequeña empresa y tener iniciativa en su actividad profesional.
- s) Ejercer sus derechos y cumplir con las obligaciones derivadas de su actividad profesional, de acuerdo con lo establecido en la legislación vigente, participando activamente en la vida económica, social y cultural.

La formación del módulo contribuye a alcanzar las competencias h), m), n), ñ), o), p) y q) del título.

#### <span id="page-6-0"></span>**2. OBJETIVOS GENERALES.**

Los objetivos generales del ciclo a los que contribuye expresamente en módulo de Aplicaciones Informáticas para el Comercio son:

- a) Recabar las iniciativas emprendedoras y buscar las oportunidades de creación de pequeños negocios comerciales al por menor, valorando el impacto sobre el entorno de actuación e incorporando valores éticos para realizar proyectos de viabilidad de implantación por cuenta propia de negocios comerciales al por menor.
- b) Delimitar las características y cuantía de los recursos económicos necesarios, atendiendo a las características de la tienda y de los productos ofertados para la puesta en marcha de un pequeño negocio al por menor.
- c) Analizar operaciones de compraventa y de cobro y pago, utilizando medios convencionales o electrónicos para administrar y gestionar un pequeño establecimiento comercial.
- d) Comparar y evaluar pedidos de clientes a través de los diferentes canales de comercialización, atendiendo y satisfaciendo sus necesidades de productos y/o servicios, para realizar la venta de productos y/o servicios.
- e) Identificar los procesos de seguimiento y post venta, atendiendo y resolviendo,las reclamaciones presentadas por los clientes, para realizar la venta de productos y/o servicios.
- f) Reconocer las tareas de recepción, ubicación y expedición de mercancías en el almacén, asignando medios materiales y humanos, controlando los stocks de mercancías y aplicando la normativa vigente en materia de seguridad e higiene, para organizar las operaciones del almacenaje de las mercancías.
- g) Acopiar y procesar datos de previsiones de demanda y compras a proveedores, utilizando tecnologías de la información y comunicación para garantizar el aprovisionamiento del pequeño negocio.
- h) Identificar y elegir los mejores proveedores y/o suministradores, negociando las ofertas y condiciones de suministro para realizar las compras necesarias que mantengan el nivel de servicio establecido en función de la demanda de los clientes o consumidores.
- i) Crear imagen de tienda, combinando los elementos exteriores e interiores del establecimiento comercial con criterios comerciales, para realizar actividades de animación del punto de venta en establecimientos dedicados a la comercialización de productos y/o servicios.
- j) Analizar las políticas de venta y fidelización de clientes, organizando la exposición y promoción del surtido, para realizar actividades de animación del punto de venta en establecimientos dedicados a la comercialización de productos y/o servicios.
- k) Seleccionar datos e introducirlos en la página web de la empresa, realizando su mantenimiento y buscando un buen posicionamiento, la facilidad de uso y la máxima persuasión para realizar acciones de comercio electrónico.
- l) Fomentar las interrelaciones con otros usuarios de la red, utilizando estrategias de marketing digital en las redes sociales, para realizar acciones de comercio electrónico.
- **m) Reconocer las características de los programas informáticos utilizados habitualmente en el sector comercial, confeccionando documentos y materiales informáticos para realizar la gestión comercial y administrativa del establecimiento comercial.**
- n) Identificar el mercado y el entorno de la empresa comercial, obteniendo y organizando la información de los agentes que intervienen en el proceso comercial y aplicando políticas de marketing apropiadas para ejecutar las acciones de marketing definidas por la organización comercial en el plan de marketing.

ñ) Seleccionar acciones de información al cliente, asesorándolo con diligencia y cortesía y gestionando en su caso las quejas y reclamaciones presentadas, para ejecutar los planes de atención al cliente.

o) Determinar las características diferenciadoras de cada subsector comercial,ofertando los productos y/o servicios mediante técnicas de marketing apropiadas para realizar ventas especializadas de productos y/o servicios.

- p) Identificar expresiones y reglas de comunicación en inglés, tanto de palabra como por escrito, para gestionar en inglés las relaciones con clientes, usuarios o consumidores.
- **q) Analizar y utilizar los recursos existentes para el aprendizaje a lo largo de la vida y las tecnologías de la información y la comunicación para aprender y actualizar sus conocimientos, reconociendo las posibilidades de mejora profesional y personal, para adaptarse a diferentes situaciones profesionales y laborales.**
- **r) Desarrollar trabajos en equipo y valorar su organización, participando con tolerancia y respeto, y tomar decisiones colectivas o individuales para actuar con responsabilidad y autonomía.**
- **s) Adoptar y valorar soluciones creativas ante problemas y contingencias que se presentan en el desarrollo de los procesos de trabajo, para resolver de forma responsable las incidencias de su actividad.**
- **t) Aplicar técnicas de comunicación, adaptándose a los contenidos que se van a transmitir, a su finalidad y a las características de los receptores, para asegurar la eficacia del proceso.**
- **u) Analizar los riesgos ambientales y laborales asociados a la actividad profesional, relacionándolos con las causas que los producen, a fin de fundamentar las medidas preventivas que se van adoptar, y aplicar los protocolos correspondientes para evitar daños en uno mismo, en las demás personas, en el entorno y en el medio ambiente.**
- **v) Analizar y aplicar las técnicas necesarias para dar respuesta a la accesibilidad universal y al "diseño para todos".**
- **w) Aplicar y analizar las técnicas necesarias para mejorar los procedimientos de calidad del trabajo en el proceso de aprendizaje y del sector productivo de referencia.**
- x) Utilizar procedimientos relacionados con la cultura emprendedora, empresarial y de iniciativa profesional, para realizar la gestión básica de una pequeña empresa o emprender un trabajo.
- y) Reconocer sus derechos y deberes como agente activo en la sociedad, teniendo en cuenta el marco legal que regula las condiciones sociales y laborales para participar como ciudadano democrático.

La formación del módulo contribuye a alcanzar los objetivos generales m), q), r), s), t), u), v) y w) del ciclo formativo, y las competencias h), m), n), ñ), o), p) y q) del título.

# **3. RESULTADOS DE APRENDIZAJE Y CRITERIOS DE EVALUACIÓN.**

<span id="page-9-0"></span>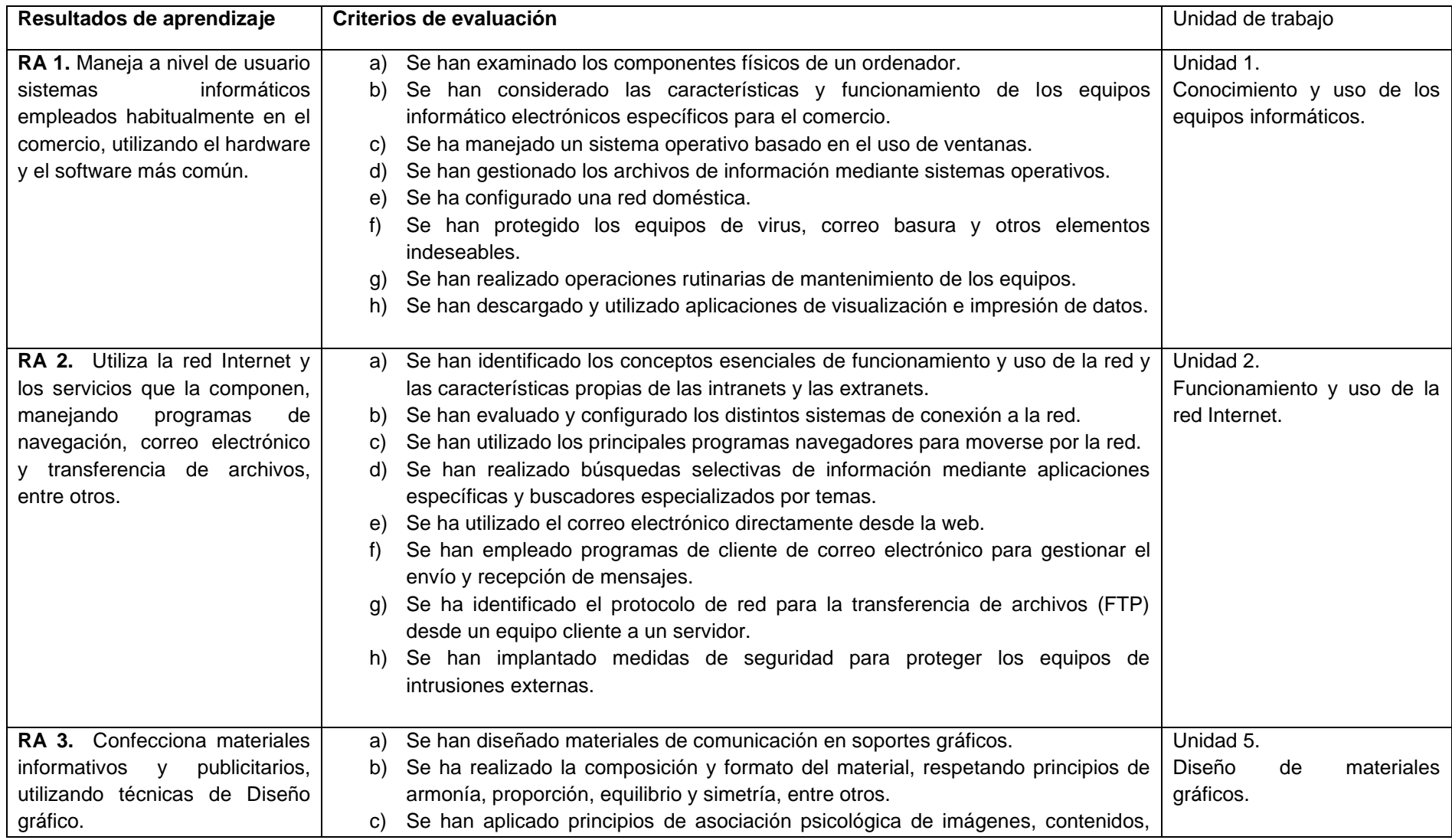

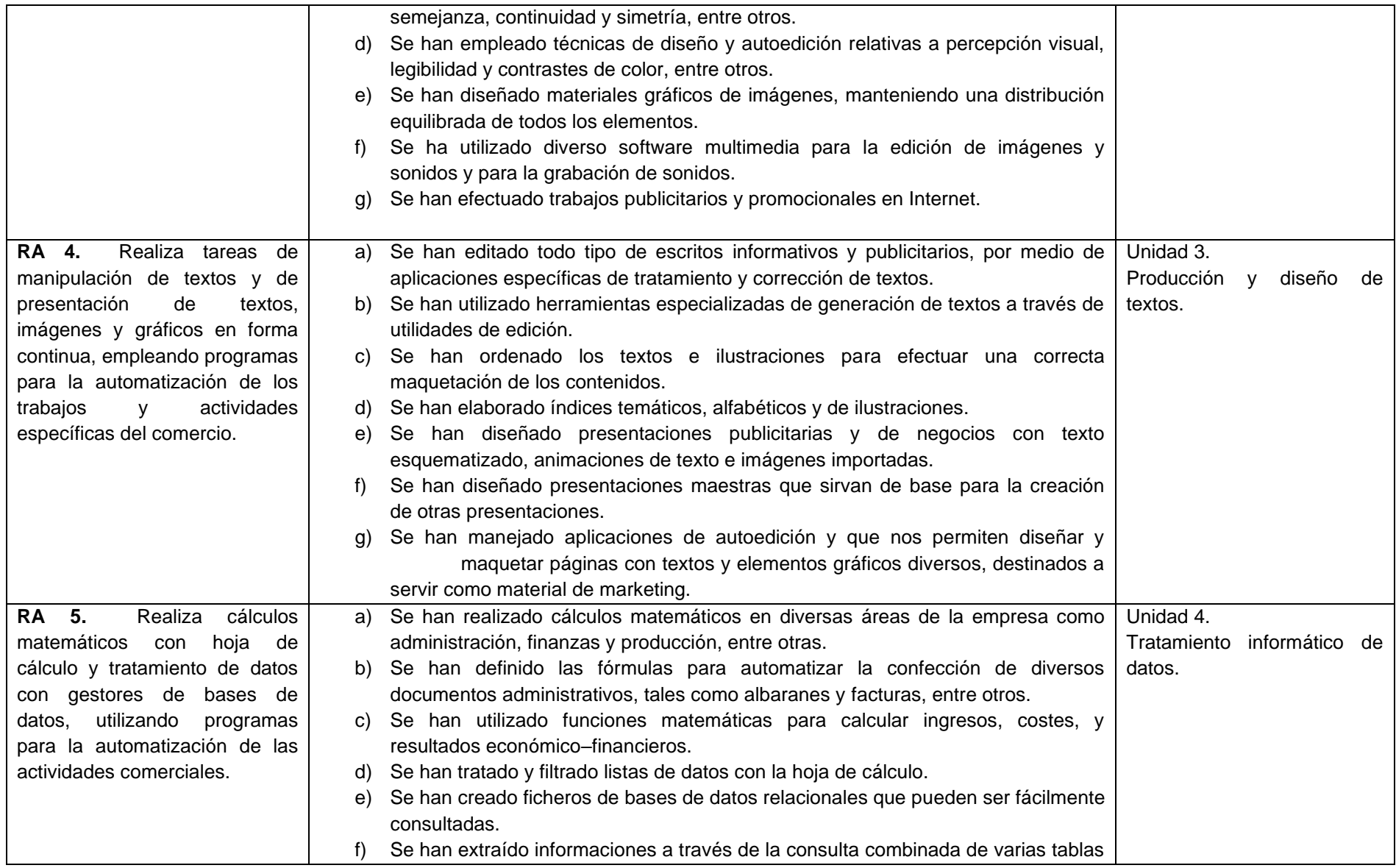

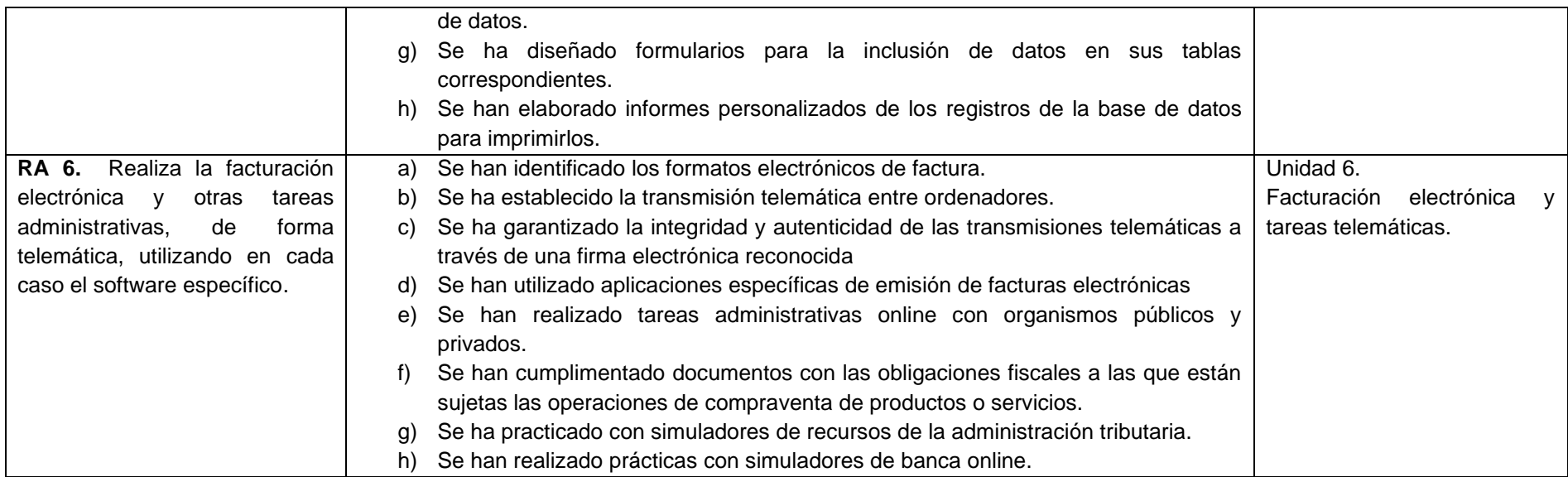

# <span id="page-12-0"></span>**4. ASPECTOS CURRICULARES MÍNIMOS PARA SUPERAR EL MÓDULO.**

- 1. Manejo de la maquinaria y los programas habituales en el comercio:
	- Cómo funciona un ordenador personal. Componentes y piezas.
	- La impresora, el escáner y tipos de lectores de tiques.
	- Sistema operativo de gestión de ventanas (Windows).
	- Trabajar con archivos y carpetas.
	- Trabajar con carpetas y archivos comprimidos.
	- Funcionamiento y configuración de una red doméstica: cableadas e inalámbricas.
	- Administrar la red.
	- Compartir archivos e impresoras.
	- Seguridad inalámbrica.
	- Los virus informáticos y el software antivirus.
	- Copia de seguridad de los datos y restauración.
	- Software específico de compresión y descompresión de archivos.
	- El formato PDF. Navegación, creación y modificación. Formularios.
- 2. Utilización de la red Internet:
	- Introducción a Internet.
	- Concepto y uso de las intranets y extranets: similitudes y diferencias.
	- Conectarse a Internet. Protocolo TCP/IP.
	- La web. Navegación web utilizando los navegadores.
	- Correo electrónico.
	- Los grupos de noticias.
	- Transferencia y gestión remota de ficheros (FTP).
	- Buscar en Internet: los buscadores, directorios o índices temáticos y los motores de búsqueda.
	- Correo electrónico: configuración de una cuenta de correo electrónico y correo web frente al correo POP.
	- Seguridad. Zonas y niveles de seguridad.
	- Bloqueador de ventanas emergentes.
	- Filtro de suplantación de identidad (phishing).
	- Privacidad.
- 3. Confección de materiales gráficos:
	- Trabajo con imágenes vectoriales y en mapa de bits.
	- Profundidad de color.
	- Modos de color y cambios entre distintos modos.
	- Gamas de color.
	- Obtención de imágenes: crear nueva imagen, utilizar existentes y conseguirlas con un escáner o cámara digital.
- Opciones de impresión.
- Utilidades de edición de gráficos.
- Trabajar con capas.
- Trabajar con textos.
- Efectos especiales y plugins.
- Guardar imágenes: tipos de compresión. Tipos de formato.
- Grabación de vídeos en DVD o en archivo.
- Edición de imágenes, cortes, planos y movimientos de cámara.
- Agregar movimientos, transiciones y títulos a las imágenes.
- 4. Empleo de aplicaciones informáticas de uso general en el comercio:
	- El procesador de textos.
	- Escritura de textos.
	- Formatear el texto de un documento de trabajo.
	- Inserción de elementos automáticos: saltos, números de página, fechas y símbolos.
	- Tabulaciones, viñetas, columnas y tablas.
	- Encabezados y pies de página.
	- Combinar correspondencia.
	- Estilos y plantillas.
	- Índices temáticos, alfabéticos y de ilustraciones.
	- Programas de presentación: crear una presentación con diapositivas.
	- Transiciones.
	- Animaciones: visualizar una presentación.
- 5. Realización de cálculos matemáticos con hoja de cálculo y tratamiento de datos con gestores de bases de datos:
	- Introducción a las operaciones básicas de hoja de cálculo.
	- Introducir y editar datos en las celdas: textos, números, fechas y fórmulas.
	- Manipulación de las celdas de datos.
	- Formato de celdas, filas, columnas y hojas.
	- Operaciones básicas con hojas de cálculo.
	- Fórmulas de la hoja de cálculo.
	- Funciones matemáticas, lógicas y estadísticas.
	- Representaciones gráficas de los datos.
	- Listas de datos.
	- Gestores de bases de datos.
	- Crear y utilizar tablas en un gestor de base de datos.
	- Índices y relaciones entre las tablas.
	- Ordenar y filtrar la información.
	- Consultas de datos de las tablas.
	- Formularios de toma de datos.
- Informes extraídos de las tablas de datos y de las consultas.
- Etiquetas de correo.
- 6. Realización de la facturación electrónica y otras tareas administrativas, de forma telemática:
	- Factura electrónica: aspectos generales, condiciones para su utilización y normativa legal.
	- Seguridad: firma electrónica reconocida y DNI electrónico.
	- Programas de facturación electrónica.
	- Banca online.
	- Los tributos online.
	- Trámites con la Seguridad Social online.

# <span id="page-15-0"></span>**5. DESARROLLO DE LAS UNIDADES DIDÁCTICAS.**

### Unidad 0: Introducción.

Objetivos didácticos

- Conocer la planificación global del módulo.
- Explicación de la programación didáctica.
- Utilización práctica de las herramientas online utilizadas a lo largo del curso.

#### Unidad 1: Conocimiento y uso de los equipos informáticos.

- 1. Funcionamiento y arquitectura del ordenador personal.
	- 1.1. Elementos del hardware: hardware interno y externo.

1.1.1.El TPV.

- 1.2. Software. Aplicaciones informáticas, ofimáticas y específicas de comercio.
- 2. Sistemas operativos.
- 3. Redes locales. Configuración de una red doméstica: cableadas e inalámbricas.
- 4. Trabajar con archivos y carpetas.
	- 4.1. Compresión de archivos.
- 5. El formato PDF.
- 6. La seguridad informática. Virus, antivirus. Copia de seguridad de datos y restauración.

#### Unidad 2: Funcionamiento y uso de la red Internet.

- 1. Introducción y origen de internet.
- 2. Protocolos de comunicación. Protocolo TCP/IP

2.1. Acceso a internet: Conexión por cable y conexión inalámbrica.

- 3. Redes privadas: intranets y extranets.
- 4. Navegación en internet. Funcionamiento.
	- 4.1. Navegadores web. Características.
		- 4.1.1.Principales navegadores web. Características y usos.
- 5. Búsquedas en internet.
	- 5.1. Funcionamiento de los motores de búsqueda.
	- 5.2. Búsqueda de información avanzada.
- 6. El correo electrónico. Funcionamiento.
- 7. Transmisión de archivos.
- 8. Seguridad y privacidad.

Unidad 3: Producción, diseño y presentación de textos.

- 1. El procesador de textos. Utilidad y funcionamiento.
- 2. Edición y formato de textos.
- 3. Formato de documento: diseño de página, secciones, columnas.
- 4. Inserción de objetos.
- 5. Otras opciones: revisión, protección e impresión de documentos.
- 6. Diseño de presentaciones multimedia.

# Unidad 4: Tratamiento informático de datos.

Parte 1. Tratamiento de datos en hoja de cálculo.

- 1. Operaciones básicas de hoja de cálculo.
	- 1.1. Organización de documentos: libros y hojas.
	- 1.2. Formato del área de trabajo: filas, columnas y celdas.
	- 1.3. Introducción de datos. Formato de datos.
- 2. Funciones básicas en la hoja de cálculo.
	- 2.1. Series y controlador de relleno.
	- 2.2. Funciones básicas. Operaciones aritméticas.
	- 2.3. Referencias entre celdas y vinculación de hojas.
	- 2.4. Protección de celdas, hojas y libros. Impresión de hojas.
- 3. Funciones avanzadas: estadísticas, matemáticas, fecha y hora, Funciones lógicas o condicionales, funciones de búsqueda.
- 4. Representación gráfica de los datos.

#### Parte 2: Bases de datos.

- 1. Creación de tablas. Relaciones entre las tablas.
- 2. Operaciones con registros.
- 3. Consultas.
- 4. Diseño de formularios y informes.

# Unidad 5: Diseño de materiales gráficos.

- 1. Elementos de un diseño: color y tipografías.
- 2. Diseño de materiales gráficos diversos: infografías, logotipos, tarjetas, feeds de inicio, carteles, anuncios, etc.
- 3. Edición de imágenes.
- 4. Grabación y edición de vídeos.
- 7. Operaciones avanzadas.

# Unidad 6: Facturación electrónica y tareas telemáticas.

- 1. Factura electrónica: aspectos generales, condiciones para su utilización y normativa legal.
- 2. Seguridad electrónica:
	- 2.1. Firma electrónica y DNI electrónico.
- 3. Programas de facturación electrónica.
- 4. Banca online, tributos online y trámites con la Seguridad Social online.

# <span id="page-17-0"></span>**6. DISTRIBUCIÓN TEMPORAL.**

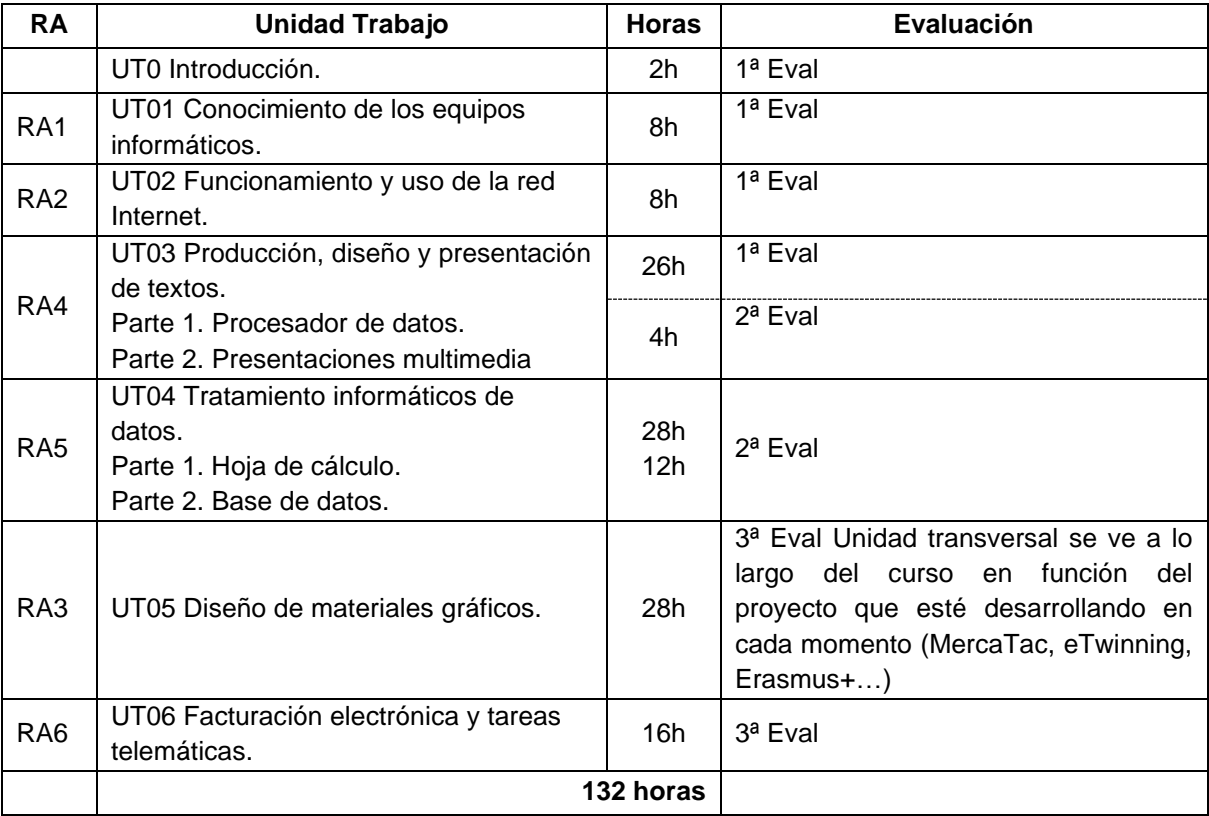

# <span id="page-18-0"></span>**7. ENFOQUES DIDÁCTICOS Y METODOLÓGICOS.**

Principios metodológicos en los que se basa la metodología planteada.

- Se planteará la materia de una manera **atractiva y motivadora**, de forma que se despierte el interés del alumno/a por la misma.
- Se fomentará una **actitud participativa y cooperativa** por parte del alumnado, para que sea protagonista de su propio aprendizaje.
- Se contextualizará y relacionará los contenidos con la realidad de la actividad profesional correspondiente.

#### **Metodología para el desarrollo de las unidades didácticas**

Se utilizará una metodología eminentemente práctica, disponiendo cada alumno/a de un equipo informático para todas las horas de impartición del módulo.

Al inicio de cada unidad didáctica se realizará una breve introducción de la misma, explicando los objetivos, contenidos y criterios de evaluación.

Para el desarrollo de los contenidos, el profesor/a llevará a cabo las explicaciones teóricas necesarias y la proyección y explicación de la resolución de casos resueltos. A continuación, se plantearán actividades prácticas que el alumno/a debe resolver empleando el equipo informático asignado.

Todas las actividades y tareas a resolver por los alumnos/as deben entregarse en el plazo indicado. Además, el alumno/a será responsable de conservarlas organizadas en carpetas, según indicaciones del profesor/a.

# <span id="page-18-1"></span>**8. EVALUACIÓN.**

# <span id="page-18-2"></span>**8.1.Instrumentos de evaluación**

Para llevar a cabo la evaluación de la manera más completa posible, se considerarán los siguientes instrumentos:

#### **1. Actividades de evaluación continua.**

Se considerarán la elaboración de trabajos y actividades prácticas que el alumnado resolverá de manera individual, dentro y fuera de las sesiones lectivas y, que entregará en el plazo establecido. Se tendrá en cuenta la observación directa de procedimientos, independencia e interés de los alumnos/as en el desarrollo de las actividades.

- $\rightarrow$  Se calificará la calidad de los trabajos realizados.
- $\rightarrow$  No se calificarán las actividades entregadas fuera de plazo.
- **2. Pruebas objetivas.**

Se realizará a lo largo de la evaluación una o varias pruebas objetivas que podrán ser de diferente formato en función del criterio de evaluación perseguido en cada caso.

Las fechas de elaboración de las pruebas objetivas serán anunciadas con suficiente antelación. En el caso de inasistencia a las mismas, no se podrán repetir, a no ser que se aporte un justificante de asistencia médica de urgencias.

# <span id="page-19-0"></span>**8.2.Criterios de calificación**

La calificación en cada evaluación estará comprendida entre 1 y 10 y será el resultado de la suma de la valoración de los instrumentos de evaluación definidos en el epígrafe anterior:

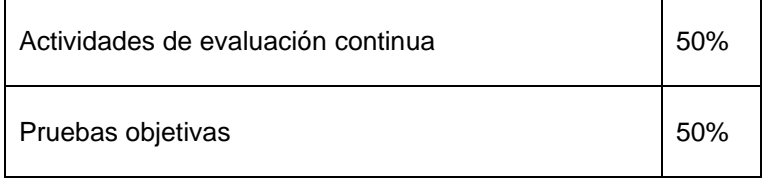

Para superar cada una de las evaluaciones es necesario obtener una calificación de 5 o más una vez aplicados los porcentajes anteriores.

Para superar el módulo será necesario haber aprobado cada una de las evaluaciones por separado. No se compensa la nota entre evaluaciones.

# <span id="page-19-1"></span>**8.3.Convocatorias finales**

#### **Primera final ordinaria**

En caso de no superar alguna de las dos evaluaciones ordinarias, se deberá acudir a la primera evaluación final (junio) con la parte no superada (evaluación completa).

La prueba de la primera final ordinaria incluirá los contenidos mínimos del módulo correspondiente a las evaluaciones suspensas.

En el caso de alumnos/as con alguna de las evaluaciones aprobada, sólo deben superar la evaluación suspensa.

La nota obtenida en esta prueba pasará a constituir el 70% de la valoración que se atribuye a las pruebas objetivas, manteniéndose el 30% de las actividades de evaluación continua realizadas a lo largo del curso.

#### **Segunda final ordinaria**

En caso de no superar tampoco el módulo en la primera evaluación final, se deberá acudir a la segunda evaluación final (junio) con las evaluaciones no superadas (evaluación completa).

Para la calificación se tomarán en cuenta los mismos criterios que en la primera final ordinaria.

# <span id="page-20-0"></span>**8.4.Evaluación de alumnos/as pendientes.**

Los alumno/as con el módulo pendiente deben cumplir el plan de recuperación planteado en las fechas indicadas. Además, se someterán a una única prueba de evaluación final.

#### **El plan de evaluación:**

- Prueba de evaluación final. Los alumnos con el módulo pendiente se examinarán del mismo en el mes de febrero. La materia a evaluar será la impartida el curso anterior y la prueba versará sobre contenidos mínimos exigibles. 80%
- Además, el alumno deberá realizar actividades de recuperación encaminadas a superar el módulo. 20%

#### **Criterios de calificación:**

- Prueba de recuperación final: 80%.
- Actividades de recuperación: 20%.

#### **Instrucciones para realizar las actividades:**

Las actividades del plan de recuperación se pondrán a disposición del alumno/a a través de la plataforma Moodle, donde se indicarán las instrucciones de realización y la fecha de entrega. No se corregirá ni valorará ninguna actividad entregada fuera de plazo.

#### **Tutoría:**

La atención de tutoría se realizará bajo petición del alumno al correo electrónico del profesor [\(cespinosab@educantabria.es\)](mailto:cespinosab@educantabria.es). Esta tutoría podrá ser presencial o a través de la plataforma digital de comunicación utilizada (Moodle o Teams).

# <span id="page-20-1"></span>**8.5.Fraudes en las pruebas y procesos de evaluación.**

En caso de sorprender a algún alumno/a realizando prácticas fraudulentas se aplicará lo contenido en el documento de "*Normas sobre Prácticas Fraudulentas"* aprobado por el Departamento de Comercio y Marketing del IES Las Llamas y recogido en el Proyecto Curricular de la familia de Comercio y Marketing.

#### **Prácticas fraudulentas en el proceso de evaluación.**

Se consideran prácticas fraudulentas en las pruebas de evaluación o en la presentación de trabajos académicos evaluables en el Departamento de Comercio y Marketing del IES "Las Llamas" las siguientes conductas:

1. Copiar los escritos de otros compañeros en los exámenes y otras pruebas de evaluación del procedimiento de aprendizaje del estudiante.

- 2. Transmitir a otros compañeros información, por vía oral o escrita y por cualquier medio, incluidos los electrónicos, durante la realización de un examen o prueba de evaluación que deba realizarse individualmente y que se refiera al contenido de la prueba, con el fin de defraudar.
- 3. Realizar un examen o prueba de evaluación de cualquier tipo suplantando la personalidad de otro estudiante, así como concertar o aceptar dicha actuación por parte del suplantado.
- 4. Utilizar materiales escritos no autorizados o medios telefónicos, electrónicos o informáticos para acceder de manera fraudulenta a datos, textos o informaciones de utilización no autorizada durante una prueba de evaluación y relacionados con la misma.
- 5. Mantener encendidos y al alcance cualesquiera medios telefónicos, electrónicos o informáticos durante la realización de una prueba evaluable, salvo que por el profesor/a se haya expresado la posibilidad de hacer uso de ellos durante el desarrollo de la misma.
- 6. Introducir en el aula de examen o lugar de la prueba de evaluación dispositivos telefónicos, electrónicos o informáticos cuando haya sido prohibido por los profesores responsables de las pruebas.
- 7. Acceder de manera fraudulenta y por cualquier medio al conocimiento de las preguntas o supuestos prácticos de una prueba de evaluación, así como a las respuestas correctas, con carácter previo a la realización de la prueba, y no poner en conocimiento del profesor/a responsable el conocimiento previo casual de dicha información.
- 8. Acceder de manera ilícita o no autorizada a equipos informáticos, cuentas de correo y repositorios ajenos con la finalidad de conocer los contenidos y respuestas de las pruebas de evaluación y de alterar el resultado de las mismas, en beneficio propio o de un tercero.
- 9. Manipular o alterar ilícitamente por cualquier medio las calificaciones académicas.
- 10. Negarse a identificarse durante la realización de un examen o prueba de evaluación, cuando sea requerido para ello por el profesor/a responsable.
- 11. Negarse a entregar el examen o prueba de evaluación realizado cuando sea requerido para ello por el profesor/a responsable.
- 12. Plagiar trabajos, esto es, copiar textos sin citar su procedencia o fuente empleada, y dándolos como de elaboración propia, en los textos o trabajos sometidos a cualquier tipo de evaluación académica.
- 13. Cambiar o retocar textos ajenos para presentarlos como propios, sin citar su procedencia, en cualquier trabajo sometido a evaluación académica.
- 14. Infringir cualesquiera otras normas establecidas con carácter obligatorio para la realización de los exámenes o pruebas de evaluación por parte del profesor/a responsable.

**Consecuencias de la comisión de prácticas fraudulentas durante el proceso de valuación de los aprendizajes.**

La comisión de las conductas fraudulentas descritas anteriormente comportará para los autores y, en su caso, para los cooperadores necesarios la nulidad de la prueba o procedimiento de evaluación correspondiente, con la consiguiente calificación de suspenso y la numérica de 0.

Excepcionalmente, el profesor/a responsable podrá acordar otra calificación distinta, de manera justificada, si considera que el supuesto fraude o práctica prohibida es leve o poco relevante y afecta solo parcialmente al resultado de la prueba.

Asimismo y en función de las circunstancias concurrentes, las conductas anteriormente descritas podrán ser consideradas faltas, ya sea conductas contrarias a la convivencia o conductas gravemente perjudiciales para la convivencia, de conformidad con lo dispuesto en el Decreto 53/2009, de 25 de junio, que regula la convivencia escolar y los derechos y deberes de la comunidad educativa en la Comunidad Autónoma de Cantabria, modificado por Decreto 30/2017, de 11 de mayo, y dar lugar a la instrucción de un expediente disciplinario.

Determinadas prácticas fraudulentas de especial gravedad podrían ser incluso constitutivas de delitos, en cuyo caso la Dirección del centro tiene la obligación de poner los hechos en conocimiento de los cuerpos de seguridad correspondientes y del Ministerio.

En todo caso, esta programación se remite al NOF (normas de organización y funcionamiento del centro).

# <span id="page-22-0"></span>**9. MATERIALES Y RECURSOS DIDÁCTICOS**

Todos los recursos y materiales necesarios para el desarrollo de cada unidad, tales como apuntes, documentación, recursos digitales, se pondrán a disposición del alumno/a (o se indicará cómo obtenerlos) antes del inicio de la unidad a través de la plataforma digital empleada (Moodle o Teams).

# <span id="page-22-1"></span>**10.MEDIDAS DE ATENCIÓN A LA DIVERSIDAD.**

La diversidad es una característica del ser humano en todos los ámbitos de la vida, de igual modo, en el ámbito educativo, cada alumno/a tiene una forma diferente de aprender, por lo que la programación será flexible y motivadora, y permita desarrollar procesos de aprendizaje adaptados a cada grupo y alumno/a.

La diversidad del alumnado en los ciclos formativos en el nuestro centro viene en la mayor parte determinada por su distinta procedencia académica o profesional. También hay, aunque en menos casos, alumnos con algún tipo de discapacidad.

Hay que tener en cuenta que la Formación Profesional, al ser una enseñanza postobligatoria, no contempla adaptaciones curriculares significativas. Las adaptaciones que se pueden aplicar no podrán suponer, en ningún caso, la supresión de objetivos generales o específicos (resultados de aprendizaje) del ciclo que afecten a la adquisición de la competencia general del título.

Las medidas para atender a la diversidad del alumnado serán las siguientes:

1. Diversidad de procedencias académicas (ESO, otros CF Grado Medio de diferentes familias profesionales, entorno profesional, etc.) y diversidad de edades, lo que genera grupos muy heterogéneos, con gran diversidad de intereses, motivaciones y, lo más importante, diferentes ritmos de aprendizaje.

En este caso, se plantearán actividades de apoyo, refuerzo o ampliación adaptadas a cada caso concreto, intentando siempre que sean motivadoras para reforzar el interés del alumno/a hacia el módulo.

2. Alumnos/as con discapacidad (física, auditiva o visual). Adaptación a las necesidades sensoriales del alumnado a través de los equipamientos del centro y los recursos utilizados. Para ello se utilizan recursos materiales, escritos, audiovisuales e informáticos, que permitan el acceso al currículo y se adecuarán las actividades formativas y los procedimientos de evaluación, siempre que esta adaptación no suponga la supresión de resultados de aprendizaje y objetivos generales del ciclo que afecten a la adquisición de la competencia general del título.

Siempre tomando como base el **Plan de Atención a la Diversidad (PAD) del Centro**.

# <span id="page-23-0"></span>**11.PLANES, PROGRAMAS O PROYECTOS.**

#### **Merca-TAC**

Proyecto de trabajo colaborativo en el que participan alumnos de 1º y 2º de Grado Medio del Ciclo de Actividades Comerciales y en el que diseñan, desarrollan y gestionan un mercadillo solidario con productos de segunda mano. La duración del proyecto es de aproximadamente 4 meses, en los cuales están implicados varios módulos formativos. El objetivo del proyecto es aplicar los conocimientos adquiridos en el aula, a través de un emprendimiento social, trabajando siempre en equipo.

#### **T-acoge**

Programa de acogida del alumnado de Grado Medio, creado para reducir la tasa de abandono y absentismo, despertar el interés del alumnado y fomentar su rápida integración.

#### **eTwinning**

Proyecto de trabajo colaborativo con otros centros educativos de otros países a través de la plataforma eTwinning. En el proyecto se desarrollan habilidades digitales, lingüísticas y de comunicación mediante el desarrollo de tareas comunes.

#### **Proyecto Erasmus+ del IES Las Llamas para Grado medio**

Movilidad de estudiantes de corta duración a un país europeo donde se visitará un centro de estudios y se desarrollarán actividades relacionadas con el desarrollo de habilidades profesionales, lingüísticas y personales.

# <span id="page-24-0"></span>**12.ACTIVIDADES COMPLEMENTARIAS Y EXTRAESCOLARES.**

Se plantea la visita o charla online de algún experto en la materia.

También se podrán realizar salidas para asistir a charlas, jornadas o seminarios relacionados con el módulo en colaboración con otros módulos del ciclo o visita a empresas.

Relacionado con el proyecto Eramus+ se llevará a cabo una salida de 5 días a Portugal en el mes de diciembre.

Relacionado con el proyecto eTwinning se podrán llevar a cabo actividades fuera del centro como son: visitas a algún centro comercial y calles comerciales de la ciudad, para posteriormente trabajar en clase con el material recopilado.

# <span id="page-24-1"></span>**13.EVALUACIÓN DE LA PROGRAMACIÓN Y DE LA PRÁCTICA DOCENTE.**

La programación no es un documento estático, sino que debe ser **flexible** y adaptarse a los cambios detectados. Por ello, deberá evaluarse con el objetivo de **corregir las desviaciones** que se hubiesen producido durante el proceso de enseñanza-aprendizaje.

Con este fin, se seguirá un procedimiento para evaluar la programación y la práctica docente, en especial en los siguientes aspectos:

- La adecuación de los objetivos a las características del grupo.
- La consecución de los objetivos programados.
- La utilidad de los materiales y recursos seleccionados.
- La idoneidad de los procedimientos de evaluación utilizados.
- La adecuación de los criterios de calificación empleados.
- Idoneidad de la temporalización y secuenciación de los contenidos.
- Idoneidad de la metodología empleada.

#### **Instrumentos**

Para llevar a cabo esta evaluación se emplearán los siguientes instrumentos:

- 1. Análisis de los resultados de evaluación, así como observaciones y criterio del profesor/a.
	- ✓ Grado de adquisición de los resultados de aprendizaje por parte del alumnado.
	- ✓ Porcentaje de alumnos/as que supera positivamente el módulo.
	- ✓ Grado de conocimientos alcanzado cuantificado por las notas obtenidas.
	- ✓ Evolución del alumnado con respecto a la evaluación anterior.
- 2. Cuestionario de autoevaluación por parte del alumnado, que recoja aspectos como:
- ✓ El papel desempeñado por el profesor/a.
- ✓ Idoneidad de los recursos y materiales proporcionados.
- ✓ Idoneidad de las actividades propuestas.
- 3. Cuestionario de autoevaluación por parte del profesor/a con los siguientes indicadores:
	- ✓ Desarrollo de la totalidad de los contenidos.
	- ✓ Adecuación de la temporalización y secuenciación de los contenidos.
	- ✓ Idoneidad de la metodología empleada para la consecución de los resultados de aprendizaje.
	- ✓ Idoneidad de los materiales y recursos utilizados.

A la vista de los resultados, llegado el caso, se pueden realizar cambios en la programación durante el curso. Dichas modificaciones deben ser aprobadas, comunicadas al alumnado y se reflejarán en la memoria final del curso.

# <span id="page-25-0"></span>**14.PLANIFICACIÓN DEL USO DE ESPACIOS Y EQUIPAMIENTOS.**

Las condiciones mínimas que deben cumplir los espacios y equipamientos vienen determinadas en el Art. 11 del Real Decreto 1572/2011.

Se utilizará como aula de referencia EL aula de informática dotada con equipos informáticas para todos los alumnos.

Los equipos informáticos del aula cuentan con conexión a internet y el software y aplicaciones necesarios para desarrollar los contenidos:

- Paquete office de Microsoft con las aplicaciones Word, Excel, Access y Powertpoint.
- Navegador web (Mozilla Firefox, Google Chrome, Microsoft Edge)
- Lector de pdf (Adobe Acrobat Reader)
- Descompresor de ficheros (Winzip, Winrar, etc.)
- Reproductor multimedia (VLC Player)
- Cuenta de correo electrónico de Educantabria.

Además, el aula dispone de un equipo informático para el profesor/a con conexión a Internet y cañón proyector.

# <span id="page-25-1"></span>**15.DESDOBLES, AGRUPACIONES FLEXIBLES Y/O APOYOS DOCENTES.**

No se contemplan.

<span id="page-26-0"></span>**RESUMEN PARA EL ALUMNO**

**Resumen para el alumno/a Programación didáctica del módulo: 1233 APLICACIONES INFORMÁTICAS PARA EL COMERCIO**

1º curso CFGM Técnico en Actividades Comerciales

Curso 2023-2024

Carmen Espinosa Bedia Departamento de Comercio y Marketing IES Las Llamas - Santander

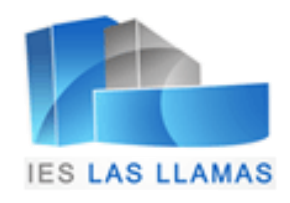

Programación Didáctica: Aplicaciones Informáticas para el Comercio (Cód.1233).

Ciclo Formativo de Grado Medio: Técnico en Actividades Comerciales.

Primer curso.

Curso académico 2023-2024.

Profesor/a: Carmen Espinosa Bedia.

# ÍNDICE

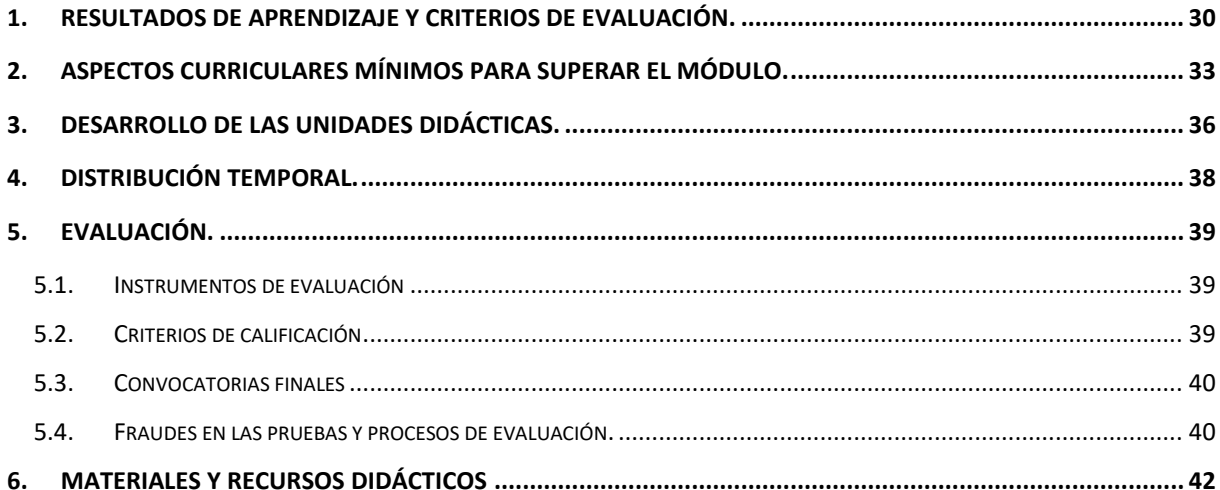

# **1. RESULTADOS DE APRENDIZAJE Y CRITERIOS DE EVALUACIÓN.**

<span id="page-29-0"></span>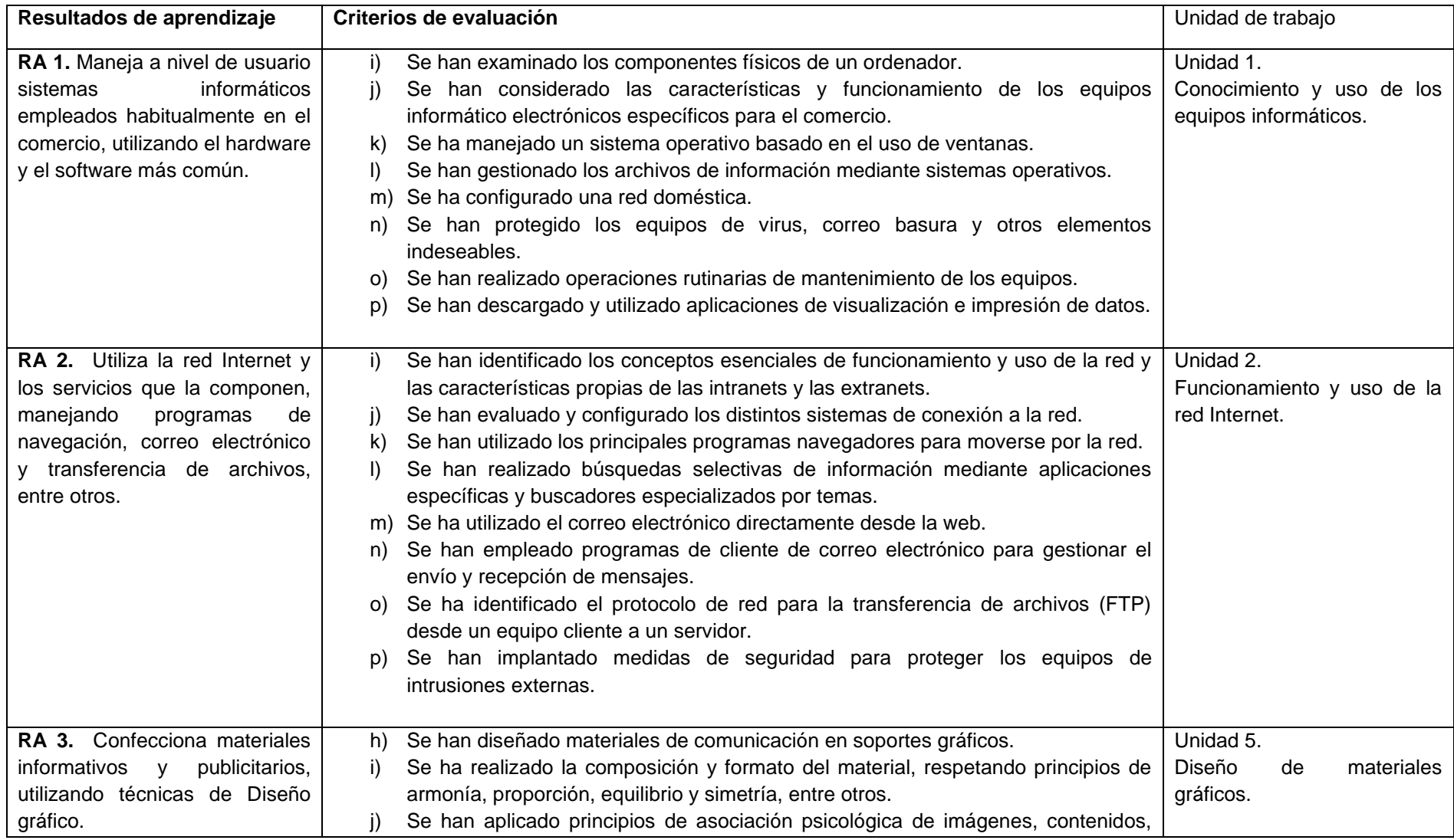

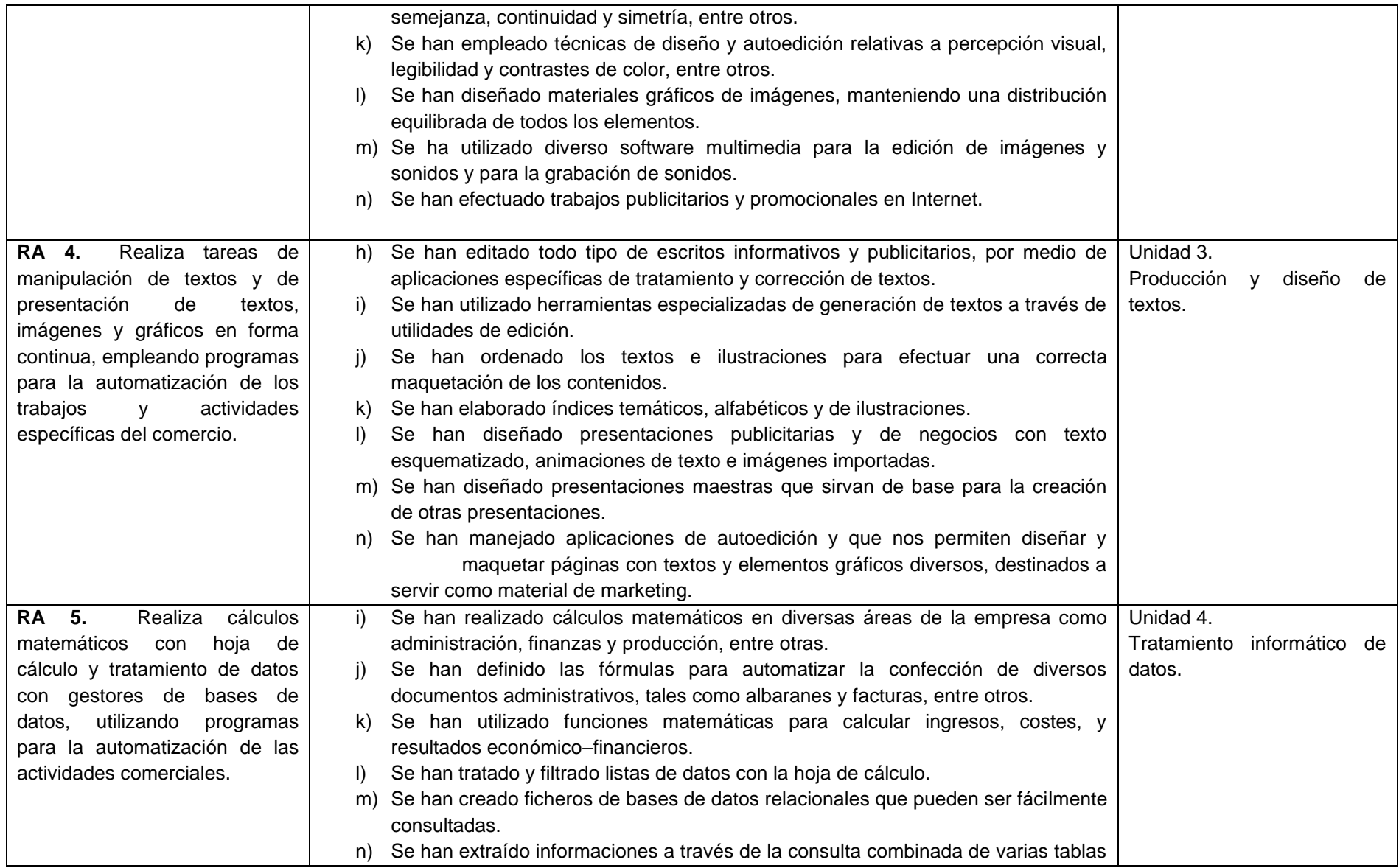

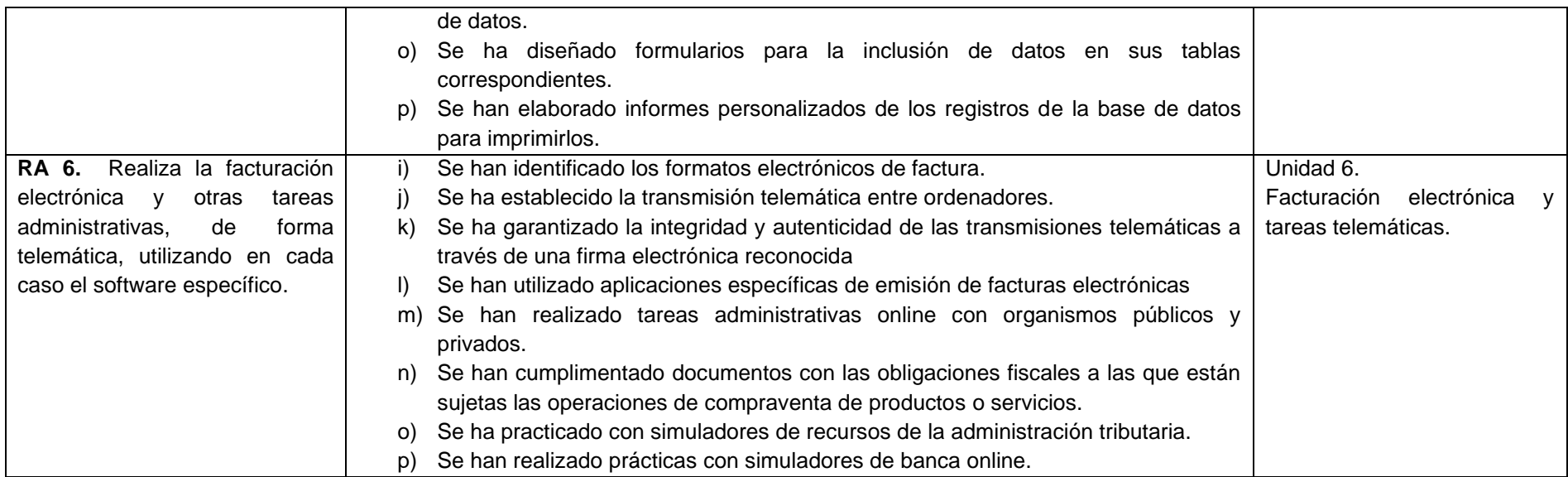

# <span id="page-32-0"></span>**2. ASPECTOS CURRICULARES MÍNIMOS PARA SUPERAR EL MÓDULO.**

- 1. Manejo de la maquinaria y los programas habituales en el comercio:
	- Cómo funciona un ordenador personal. Componentes y piezas.
	- La impresora, el escáner y tipos de lectores de tiques.
	- Sistema operativo de gestión de ventanas (Windows).
	- Trabajar con archivos y carpetas.
	- Trabajar con carpetas y archivos comprimidos.
	- Funcionamiento y configuración de una red doméstica: cableadas e inalámbricas.
	- Administrar la red.
	- Compartir archivos e impresoras.
	- Seguridad inalámbrica.
	- Los virus informáticos y el software antivirus.
	- Copia de seguridad de los datos y restauración.
	- Software específico de compresión y descompresión de archivos.
	- El formato PDF. Navegación, creación y modificación. Formularios.
- 2. Utilización de la red Internet:
	- Introducción a Internet.
	- Concepto y uso de las intranets y extranets: similitudes y diferencias.
	- Conectarse a Internet. Protocolo TCP/IP.
	- La web. Navegación web utilizando los navegadores.
	- Correo electrónico.
	- Los grupos de noticias.
	- Transferencia y gestión remota de ficheros (FTP).
	- Buscar en Internet: los buscadores, directorios o índices temáticos y los motores de búsqueda.
	- Correo electrónico: configuración de una cuenta de correo electrónico y correo web frente al correo POP.
	- Seguridad. Zonas y niveles de seguridad.
	- Bloqueador de ventanas emergentes.
	- Filtro de suplantación de identidad (phishing).
	- Privacidad.
- 3. Confección de materiales gráficos:
	- Trabajo con imágenes vectoriales y en mapa de bits.
	- Profundidad de color.
	- Modos de color y cambios entre distintos modos.
	- Gamas de color.
	- Obtención de imágenes: crear nueva imagen, utilizar existentes y conseguirlas con un escáner o cámara digital.
- Opciones de impresión.
- Utilidades de edición de gráficos.
- Trabajar con capas.
- Trabajar con textos.
- Efectos especiales y plugins.
- Guardar imágenes: tipos de compresión. Tipos de formato.
- Grabación de vídeos en DVD o en archivo.
- Edición de imágenes, cortes, planos y movimientos de cámara.
- Agregar movimientos, transiciones y títulos a las imágenes.
- 4. Empleo de aplicaciones informáticas de uso general en el comercio:
	- El procesador de textos.
	- Escritura de textos.
	- Formatear el texto de un documento de trabajo.
	- Inserción de elementos automáticos: saltos, números de página, fechas y símbolos.
	- Tabulaciones, viñetas, columnas y tablas.
	- Encabezados y pies de página.
	- Combinar correspondencia.
	- Estilos y plantillas.
	- Índices temáticos, alfabéticos y de ilustraciones.
	- Programas de presentación: crear una presentación con diapositivas.
	- Transiciones.
	- Animaciones: visualizar una presentación.
- 5. Realización de cálculos matemáticos con hoja de cálculo y tratamiento de datos con gestores de bases de datos:
	- Introducción a las operaciones básicas de hoja de cálculo.
	- Introducir y editar datos en las celdas: textos, números, fechas y fórmulas.
	- Manipulación de las celdas de datos.
	- Formato de celdas, filas, columnas y hojas.
	- Operaciones básicas con hojas de cálculo.
	- Fórmulas de la hoja de cálculo.
	- Funciones matemáticas, lógicas y estadísticas.
	- Representaciones gráficas de los datos.
	- Listas de datos.
	- Gestores de bases de datos.
	- Crear y utilizar tablas en un gestor de base de datos.
	- Índices y relaciones entre las tablas.
	- Ordenar y filtrar la información.
	- Consultas de datos de las tablas.
	- Formularios de toma de datos.
- Informes extraídos de las tablas de datos y de las consultas.
- Etiquetas de correo.
- 6. Realización de la facturación electrónica y otras tareas administrativas, de forma telemática:
	- Factura electrónica: aspectos generales, condiciones para su utilización y normativa legal.
	- Seguridad: firma electrónica reconocida y DNI electrónico.
	- Programas de facturación electrónica.
	- Banca online.
	- Los tributos online.
	- Trámites con la Seguridad Social online.

# <span id="page-35-0"></span>**3. DESARROLLO DE LAS UNIDADES DIDÁCTICAS.**

### Unidad 0: Introducción.

Objetivos didácticos

- Conocer la planificación global del módulo.
- Explicación de la programación didáctica.
- Utilización práctica de las herramientas online utilizadas a lo largo del curso.

#### Unidad 1: Conocimiento y uso de los equipos informáticos.

- 1. Funcionamiento y arquitectura del ordenador personal.
	- 1.1. Elementos del hardware: hardware interno y externo.

1.1.1.El TPV.

- 1.2. Software. Aplicaciones informáticas, ofimáticas y específicas de comercio.
- 2. Sistemas operativos.
- 3. Redes locales. Configuración de una red doméstica: cableadas e inalámbricas.
- 4. Trabajar con archivos y carpetas.
	- 4.1. Compresión de archivos.
- 5. El formato PDF.
- 6. La seguridad informática. Virus, antivirus. Copia de seguridad de datos y restauración.

#### Unidad 2: Funcionamiento y uso de la red Internet.

- 1. Introducción y origen de internet.
- 2. Protocolos de comunicación. Protocolo TCP/IP

2.1. Acceso a internet: Conexión por cable y conexión inalámbrica.

- 3. Redes privadas: intranets y extranets.
- 4. Navegación en internet. Funcionamiento.
	- 4.1. Navegadores web. Características.
		- 4.1.1.Principales navegadores web. Características y usos.
- 5. Búsquedas en internet.
	- 5.1. Funcionamiento de los motores de búsqueda.
	- 5.2. Búsqueda de información avanzada.
- 6. El correo electrónico. Funcionamiento.
- 7. Transmisión de archivos.
- 8. Seguridad y privacidad.

Unidad 3: Producción, diseño y presentación de textos.

- 1. El procesador de textos. Utilidad y funcionamiento.
- 2. Edición y formato de textos.
- 3. Formato de documento: diseño de página, secciones, columnas.
- 4. Inserción de objetos.
- 5. Otras opciones: revisión, protección e impresión de documentos.
- 6. Diseño de presentaciones multimedia.

### Unidad 4: Tratamiento informático de datos.

Parte 1. Tratamiento de datos en hoja de cálculo.

- 1. Operaciones básicas de hoja de cálculo.
	- 1.1. Organización de documentos: libros y hojas.
	- 1.2. Formato del área de trabajo: filas, columnas y celdas.
	- 1.3. Introducción de datos. Formato de datos.
- 2. Funciones básicas en la hoja de cálculo.
	- 2.1. Series y controlador de relleno.
	- 2.2. Funciones básicas. Operaciones aritméticas.
	- 2.3. Referencias entre celdas y vinculación de hojas.
	- 2.4. Protección de celdas, hojas y libros. Impresión de hojas.
- 3. Funciones avanzadas: estadísticas, matemáticas, fecha y hora, Funciones lógicas o condicionales, funciones de búsqueda.
- 4. Representación gráfica de los datos.

#### Parte 2: Bases de datos.

- 1. Creación de tablas. Relaciones entre las tablas.
- 2. Operaciones con registros.
- 3. Consultas.
- 4. Diseño de formularios y informes.

# Unidad 5: Diseño de materiales gráficos.

- 1. Elementos de un diseño: color y tipografías.
- 2. Diseño de materiales gráficos diversos: infografías, logotipos, tarjetas, feeds de inicio, carteles, anuncios, etc.
- 3. Edición de imágenes.
- 4. Grabación y edición de vídeos.
- 7. Operaciones avanzadas.

# Unidad 6: Facturación electrónica y tareas telemáticas.

- 1. Factura electrónica: aspectos generales, condiciones para su utilización y normativa legal.
- 2. Seguridad electrónica:
	- 2.1. Firma electrónica y DNI electrónico.
- 3. Programas de facturación electrónica.
- 4. Banca online, tributos online y trámites con la Seguridad Social online.

# <span id="page-37-0"></span>**4. DISTRIBUCIÓN TEMPORAL.**

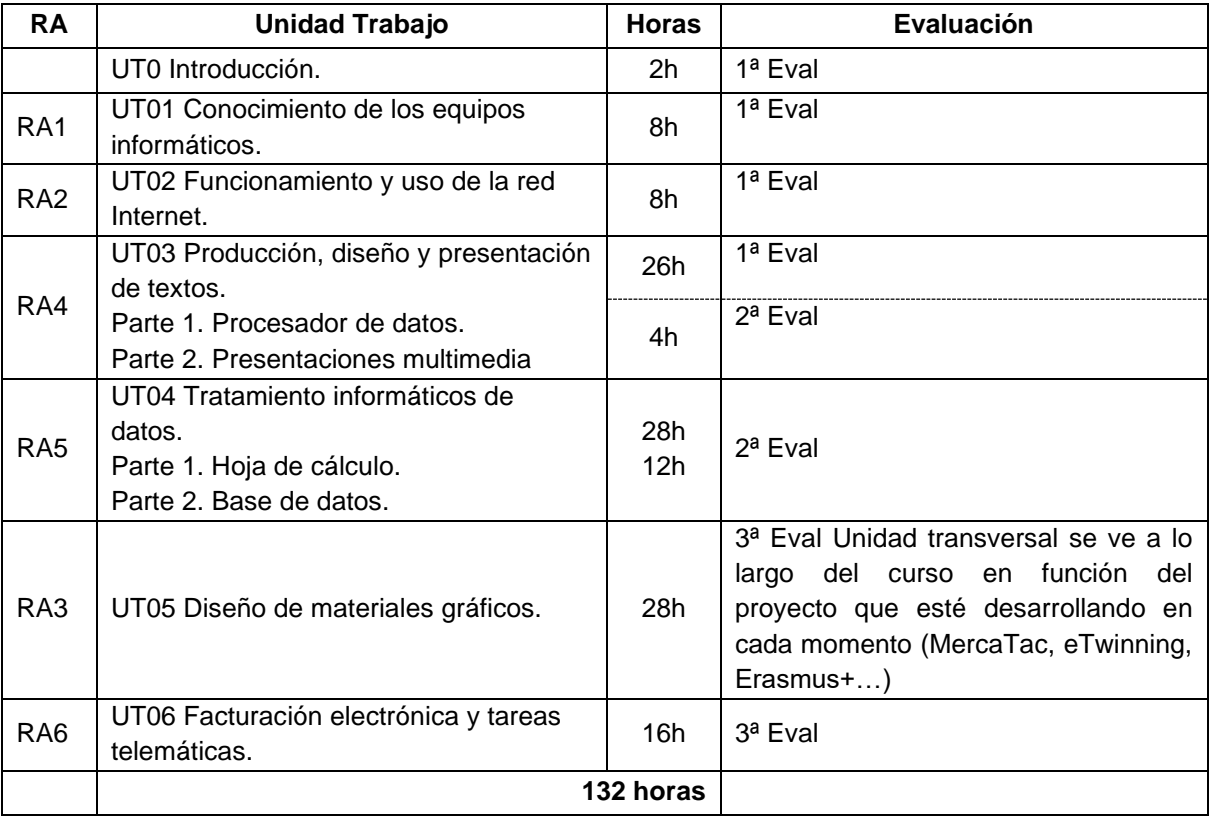

# <span id="page-38-0"></span>**5. EVALUACIÓN.**

# <span id="page-38-1"></span>**5.1.Instrumentos de evaluación**

Para llevar a cabo la evaluación de la manera más completa posible, se considerarán los siguientes instrumentos:

#### **3. Actividades de evaluación continua.**

Se considerarán la elaboración de trabajos y actividades prácticas que el alumnado resolverá de manera individual, dentro y fuera de las sesiones lectivas y, que entregará en el plazo establecido. Se tendrá en cuenta la observación directa de procedimientos, independencia e interés de los alumnos/as en el desarrollo de las actividades.

- $\rightarrow$  Se calificará la calidad de los trabajos realizados.
- $\rightarrow$  No se calificarán las actividades entregadas fuera de plazo.

#### **4. Pruebas objetivas.**

Se realizará a lo largo de la evaluación una o varias pruebas objetivas que podrán ser de diferente formato en función del criterio de evaluación perseguido en cada caso.

Las fechas de elaboración de las pruebas objetivas serán anunciadas con suficiente antelación. En el caso de inasistencia a las mismas, no se podrán repetir, a no ser que se aporte un justificante de asistencia médica de urgencias.

# <span id="page-38-2"></span>**5.2.Criterios de calificación**

La calificación en cada evaluación estará comprendida entre 1 y 10 y será el resultado de la suma de la valoración de los instrumentos de evaluación definidos en el epígrafe anterior:

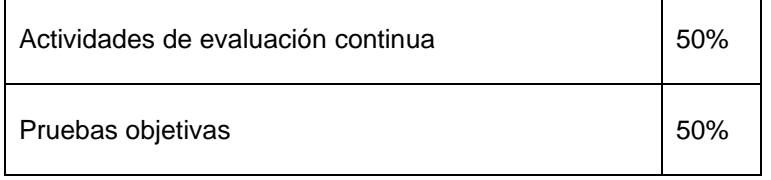

Para superar cada una de las evaluaciones es necesario obtener una calificación de 5 o más una vez aplicados los porcentajes anteriores.

Para superar el módulo será necesario haber aprobado cada una de las evaluaciones por separado. No se compensa la nota entre evaluaciones.

# <span id="page-39-0"></span>**5.3.Convocatorias finales**

#### **Primera final ordinaria**

En caso de no superar alguna de las dos evaluaciones ordinarias, se deberá acudir a la primera evaluación final (junio) con la parte no superada (evaluación completa).

La prueba de la primera final ordinaria incluirá los contenidos mínimos del módulo correspondiente a las evaluaciones suspensas.

En el caso de alumnos/as con alguna de las evaluaciones aprobada, sólo deben superar la evaluación suspensa.

La nota obtenida en esta prueba pasará a constituir el 70% de la valoración que se atribuye a las pruebas objetivas, manteniéndose el 30% de las actividades de evaluación continua realizadas a lo largo del curso.

#### **Segunda final ordinaria**

En caso de no superar tampoco el módulo en la primera evaluación final, se deberá acudir a la segunda evaluación final (junio) con las evaluaciones no superadas (evaluación completa).

<span id="page-39-1"></span>Para la calificación se tomarán en cuenta los mismos criterios que en la primera final ordinaria.

### **5.4.Fraudes en las pruebas y procesos de evaluación.**

En caso de sorprender a algún alumno/a realizando prácticas fraudulentas se aplicará lo contenido en el documento de "*Normas sobre Prácticas Fraudulentas"* aprobado por el Departamento de Comercio y Marketing del IES Las Llamas y recogido en el Proyecto Curricular de la familia de Comercio y Marketing.

#### **Prácticas fraudulentas en el proceso de evaluación.**

Se consideran prácticas fraudulentas en las pruebas de evaluación o en la presentación de trabajos académicos evaluables en el Departamento de Comercio y Marketing del IES "Las Llamas" las siguientes conductas:

- 1. Copiar los escritos de otros compañeros en los exámenes y otras pruebas de evaluación del procedimiento de aprendizaje del estudiante.
- 2. Transmitir a otros compañeros información, por vía oral o escrita y por cualquier medio, incluidos los electrónicos, durante la realización de un examen o prueba de evaluación que deba realizarse individualmente y que se refiera al contenido de la prueba, con el fin de defraudar.
- 3. Realizar un examen o prueba de evaluación de cualquier tipo suplantando la personalidad de otro estudiante, así como concertar o aceptar dicha actuación por parte del suplantado.
- 4. Utilizar materiales escritos no autorizados o medios telefónicos, electrónicos o informáticos para acceder de manera fraudulenta a datos, textos o informaciones de utilización no autorizada durante una prueba de evaluación y relacionados con la misma.
- 5. Mantener encendidos y al alcance cualesquiera medios telefónicos, electrónicos o informáticos durante la realización de una prueba evaluable, salvo que por el profesor/a se haya expresado la posibilidad de hacer uso de ellos durante el desarrollo de la misma.
- 6. Introducir en el aula de examen o lugar de la prueba de evaluación dispositivos telefónicos, electrónicos o informáticos cuando haya sido prohibido por los profesores responsables de las pruebas.
- 7. Acceder de manera fraudulenta y por cualquier medio al conocimiento de las preguntas o supuestos prácticos de una prueba de evaluación, así como a las respuestas correctas, con carácter previo a la realización de la prueba, y no poner en conocimiento del profesor/a responsable el conocimiento previo casual de dicha información.
- 8. Acceder de manera ilícita o no autorizada a equipos informáticos, cuentas de correo y repositorios ajenos con la finalidad de conocer los contenidos y respuestas de las pruebas de evaluación y de alterar el resultado de las mismas, en beneficio propio o de un tercero.
- 9. Manipular o alterar ilícitamente por cualquier medio las calificaciones académicas.
- 10. Negarse a identificarse durante la realización de un examen o prueba de evaluación, cuando sea requerido para ello por el profesor/a responsable.
- 11. Negarse a entregar el examen o prueba de evaluación realizado cuando sea requerido para ello por el profesor/a responsable.
- 12. Plagiar trabajos, esto es, copiar textos sin citar su procedencia o fuente empleada, y dándolos como de elaboración propia, en los textos o trabajos sometidos a cualquier tipo de evaluación académica.
- 13. Cambiar o retocar textos ajenos para presentarlos como propios, sin citar su procedencia, en cualquier trabajo sometido a evaluación académica.
- 14. Infringir cualesquiera otras normas establecidas con carácter obligatorio para la realización de los exámenes o pruebas de evaluación por parte del profesor/a responsable.

# **Consecuencias de la comisión de prácticas fraudulentas durante el proceso de valuación de los aprendizajes.**

La comisión de las conductas fraudulentas descritas anteriormente comportará para los autores y, en su caso, para los cooperadores necesarios la nulidad de la prueba o procedimiento de evaluación correspondiente, con la consiguiente calificación de suspenso y la numérica de 0.

Excepcionalmente, el profesor/a responsable podrá acordar otra calificación distinta, de manera justificada, si considera que el supuesto fraude o práctica prohibida es leve o poco relevante y afecta solo parcialmente al resultado de la prueba.

Asimismo y en función de las circunstancias concurrentes, las conductas anteriormente descritas podrán ser consideradas faltas, ya sea conductas contrarias a la convivencia o conductas gravemente perjudiciales para la convivencia, de conformidad con lo dispuesto en el Decreto 53/2009, de 25 de junio, que regula la convivencia escolar y los derechos y deberes de la comunidad educativa en la Comunidad Autónoma de Cantabria, modificado por Decreto 30/2017, de 11 de mayo, y dar lugar a la instrucción de un expediente disciplinario.

Determinadas prácticas fraudulentas de especial gravedad podrían ser incluso constitutivas de delitos, en cuyo caso la Dirección del centro tiene la obligación de poner los hechos en conocimiento de los cuerpos de seguridad correspondientes y del Ministerio.

En todo caso, esta programación se remite al NOF (normas de organización y funcionamiento del centro).

# <span id="page-41-0"></span>**6. MATERIALES Y RECURSOS DIDÁCTICOS**

Todos los recursos y materiales necesarios para el desarrollo de cada unidad, tales como apuntes, documentación, recursos digitales, se pondrán a disposición del alumno/a (o se indicará cómo obtenerlos) antes del inicio de la unidad a través de la plataforma digital empleada (Moodle o Teams).